○愛知県道路公社建設工事等電子入札実施要領

平成20年4月1日

(趣旨)

第1条 この要領は、愛知県道路公社が、あいち電子調達共同システム(CALS/EC)におけ る電子入札サブシステム(以下「電子入札システム」という。)を使用した入札を実施する ため、必要な事項を定めるものとする。

(対象工事)

第2条 本要領により実施する対象は、建設工事並びに測量、調査、設計及び監理業務(以 下「工事」という。)のうちから、理事長が決定する。

(用語の定義)

- 第3条 この要領において用いる用語の定義は次に定めるところによる。
	- (1) 電子入札システム 愛知県道路公社が実施する工事の入札参加者が、インターネットを利用して、入札 に関する事務手続きを処理する事務処理システム
	- (2) 電子入札

電子入札システムを利用して電磁的記録の送受信により執行する入札手続き

- (3) 紙入札 電子入札によらない紙媒体により執行する入札手続き
- (4) ICカード

電子署名及び認証業務に関する法律(平成12年法律第102号)に基づき、主務大臣の認 定を受けた特定認証業務を行う者(以下「特定認証局」という。)が発行する電子的な証 明書を格納しているカードのうち電子入札コアシステムに対応しているカード

(5) 契約担当者

発注機関において、電子入札システムを利用する契約案件の、案件登録から入札結 果の公表に至る一連の事務手続きを担当する職員

(6) 執行担当者

電子入札において、契約担当者とともに開札に立ち会い、開札が適正に実施された ことについて確認を行う職員(原則として総務課長とし、予め別の者を指定した場合は その者。)

(利用者登録)

第4条 電子入札に参加しようとする者は、ICカードにより電子入札システムに企業情報、 代表窓口情報及びICカード利用部署情報を登録しなければならない。

- 2 利用者登録済みのICカードが失効した場合は新たに取得したICカードにより再度、利 用者登録を行うものとする。
- 3 利用者登録の内容に変更が生じた場合は、速やかに登録の変更を行わなければならな い。

(ICカードの名義)

- 第5条 ICカードの名義人は愛知県の入札参加資格者名簿に登録された個人又は法人の代 表者若しくは代表者から契約締結に関する権限の委任を受けた者(以下「受任者」とい う。)とする。
- 2 入札参加者が経常的に構成される共同企業体の場合は、代表構成員が単体で使用する ICカードとは別に、代表構成員の代表者の名義でICカードを取得するものとする。
- 3 入札参加者が特定の入札案件について構成される共同企業体の場合は、代表構成員の 代表者の名義とする。
- 4 名義人の変更事由が発生した場合は、新たな名義人によるICカードの再取得を行うま では電子入札に参加することができない。

(案件登録)

- 第6条 契約担当者は、電子入札により実施することとした入札案件について、指名審査会 等により入札参加資格要件等が決定された後、速やかに入札案件の概要を電子入札シス テムに登録するものとする。
- 2 前項の登録後、その内容について錯誤があった場合は、登録を取り消す旨の追記入力を 行い、これとは別に新規案件として改めて登録し直すものとする。
- 3 追記入力前に技術資料の提出があった入札参加者に対しては、電話等の確実な方法で 連絡を取り、必要に応じて技術資料を再提出するよう依頼するものとする。

(開札予定日時等)

第7条 開札予定日時は入札書受付締切予定日時の翌日を標準とするものとする。

ただし、総合評価方式の落札予定日は、その技術資料の確認に要する期間を勘案して定める ものとする。

2 案件登録の後、特段の事情により前項の予定日時を変更する場合は、速やかにその旨の 変更登録を行うものとする。

(紙入札への変更)

第8条 案件登録後、契約担当者の使用に係る電子入札システム端末機の障害または広域 停電等のために、電子入札システムの利用が不能となった場合で、障害の程度により確 実な電子入札の実施が見込めないと判断したときは、電子入札を紙入札へ変更するもの

とし、契約担当者は全ての入札参加者に対し、電話等の確実な方法で以下の点を速やか に連絡するとともに、文書により通知するものとする(様式1)。

- (1) 入札方法を紙入札に変更したこと
- (2) 既に完了している電子入札システムによる書類の送受信は有効なものとして取り 扱い(入札書は除く)、再度の交付又は受領は要しないこと
- (3) 既に送信された入札書は無効とし開札を行わないこと
- (4) 既に入札書を送信した者は改めて書面により入札書を提出しなければならないこ と
- (5) 紙入札に係る入札方法その他必要事項

(電子入札システムによる書類の送信)

- 第9条 電子入札に参加しようとする者は、以下の書類を提出する場合は、電子入札システ ムにより契約担当者へ送信するものとする。
	- (1) 一般競争入札の競争参加資格確認申請書(添付資料は除く)
	- (2) 入札参加申込書(添付資料は除く)
	- (3) 公募型指名競争入札の技術資料(添付資料は除く)
	- (4) 指名通知の受領確認書
	- (5) 見積書の提出意思確認書
	- (6) 入札書
	- (7) 工事費等の内訳書(ただし1MBを超えないものに限る)
	- (8) 見積書
	- (9) 辞退届
- 2 契約担当者は、以下の書類を送付する場合は、電子入札システムにより送信するものと する(自動送信されるものも含む)。
	- (1) 競争参加資格確認申請書受付票
	- (2) 入札参加申込書受付票
	- (3) 技術資料受付票
	- (4) 指名・非指名通知書
	- (5) 競争参加資格確認通知書
	- (6) 見積依頼通知書
	- (7) 見積書の提出意思確認書受付票
	- (8) 入札書受付票
	- (9) 見積書受付票
	- (10) 辞退届受信確認通知
	- (11) 入札締切通知書
	- (12) 見積書締切通知書
- (13) 落札者決定通知書
- (14) 見積の決定通知書
- (15) 調査・保留通知書
- (16) 取止め通知書
- (17) 中止通知書
- (18) 日時変更通知書
- 3 前項第1号及び第3号の書類は、添付資料の到達を確認したうえで送信するものとする。
- 4 第1項及び第2項の電子ファイルの作成に使用するアプリケーションソフト及び保存す るファイル形式は別表のとおりとする。
- 5 電子ファイルを圧縮する場合にはLzh形式、Zip形式またはCab形式によるものとし、 自己解凍方式(EXE形式)は認めないものとする。
- 6 電子ファイルへのウィルス感染が判明した場合は、直ちに閲覧等を中止し、ウィルス感 染している旨を当該入札参加者に連絡し、再提出の方法について協議するものとする。 ただし、電子ファイルによる再提出は、入札参加者において確実なウィルス駆除が可能 と判断できるときに限り認めるものとする。
- 7 第1項に規定する書類の他は、特に指定のない限り郵送により提出するものとする。

(紙入札の承認)

第10条 電子入札案件において、当初から又は入札手続開始後に、紙入札での参加を希望 する者は、理事長の承認を得るものとする。この場合において、紙入札の承認を得よう とする者は紙入札方式参加承認願(様式2)を契約担当者に提出するものとする。

- 2 前項の規定により紙入札方式参加承認願の提出があった場合は、理事長は次の各号の いずれかに該当する場合に限り、紙入札での参加を承認するものとする(様式3)。
	- (1) ICカードが失効、閉塞又は破損等で使用できなくなり、電子入札における所定の期 日までに再発行される見込みがない場合
	- (2) ICカードの名義人に退職、異動等の事由が生じたため、新名義でのICカード取得手 続中の場合(当該取得手続が確認できる場合に限る。)
	- (3) 前各号に掲げるもののほか、入札に参加しようとする者にやむを得ない事由がある と認められ、かつ、入札手続きの進行に支障が生じない場合
- 3 前項の規定により紙入札を承認した場合、契約担当者は速やかに当該入札参加者を紙 入札業者として登録し、当該入札参加者に対しては、以降、電子入札に係る作業は行わ ないよう指示するものとする。

ただし、既に実施済みの電子入札システムによる書類の送受信は有効なものとして取 り扱い、再度の交付又は受領は要しない。

(電子入札の辞退)

第11条 入札参加者が電子入札を辞退しようとする場合は、入札書受付締切予定日時まで に辞退届を送信するものとする。

ただし、紙入札の承認を受けた者が辞退しようとする場合は、開札予定日時までに書 面により辞退届を提出するものとする。

(開札)

第12条 開札は、執行担当者立会のうえで、開札予定日時後、速やかに行うものとする。

- 2 工事費等の内訳書の提出を求めている場合は、契約担当者は開札予定日時までに、工事 費等の内訳書が適正に作成されていることを確認するものとする。
- 3 希望する入札参加者は開札に立ち会うことができるものとする。
- 4 紙入札の承認を受けた者がある場合は、契約担当者はその者を開札に立ち会わせたう えで、入札書を開封し、入札金額及び電子くじ番号を電子入札システムに入力した後に 一括開札を行うものとする。
- 5 紙入札の承認を受けた者が入札に立ち会わない場合は、当該入札事務に関係のない職 員を立ち会わせるものとする。

(落札決定)

第13条 契約担当者及び執行担当者は、開札後、共同で以下の確認を行うものとする。

- (1) 最低制限価格制度または失格判断基準により失格となった者を除く、予定価格の範 囲内で最低の価格をもって入札した者(総合評価落札方式においては最大評価値の入 札者)(以下「最低入札者等」という。)の使用したICカードの名義人が正しいものであ ること
- (2) 入札書を送信した時点において最低入札者等の使用したICカードが有効期限内に あったこと
- 2 執行担当者は、電子入札システムに落札決定の署名を行うものとする。
- 3 前項の署名は、くじ引きによる場合及び最低入札者等の入札価格が低入札調査基準価 格を下回った等の理由により落札決定を保留とした場合並びに特段の事情により入札を 取り止める場合も同様とする。

(電子くじによる落札者の決定)

第14条 落札となるべき同価の入札をした者が2人以上あるときは、電子くじにより落札 者を決定するため、紙入札の承認を受けた者は、電子くじ番号(任意の3桁の数値)を記載 した入札書を提出するものとする。

(電子入札の無効)

第15条 次の各号に該当する電子入札は無効とする。

- (1) 入札書受付締切予定日時までに送信のない電子入札
- (2) 電子署名及び電子証明書のない電子入札

(ICカードの不正使用等)

- 第16条 入札参加者がICカードを不正に使用等した場合には、当該入札参加者の指名を取 り消す等、当該入札への参加を認めないことができる。落札後に不正使用等が判明した 場合には、契約締結前であれば、契約締結を行わないことができる。また、契約締結後 に不正使用等が判明した場合には、着工工事の進捗状況等を考慮して契約を解除するか 否かを判断するものとする。
- 2 前項のほか、不正に使用等した入札参加者に対し指名停止等の措置をとることができ る。

(その他)

第17条 電子入札の詳細な操作手順については、電子入札システムの操作手引書によるも のとする。

附 則

この要領は、平成20年4月1日から施行する。

## 附 則

この要領は、平成20年7月1日から施行する。

附 則

この要領は、平成21年4月1日から施行する。

附 則

この要領は、平成24年4月1日から施行する。

附 則

この要領は、令和5年7月1日から施行する。

## 別表

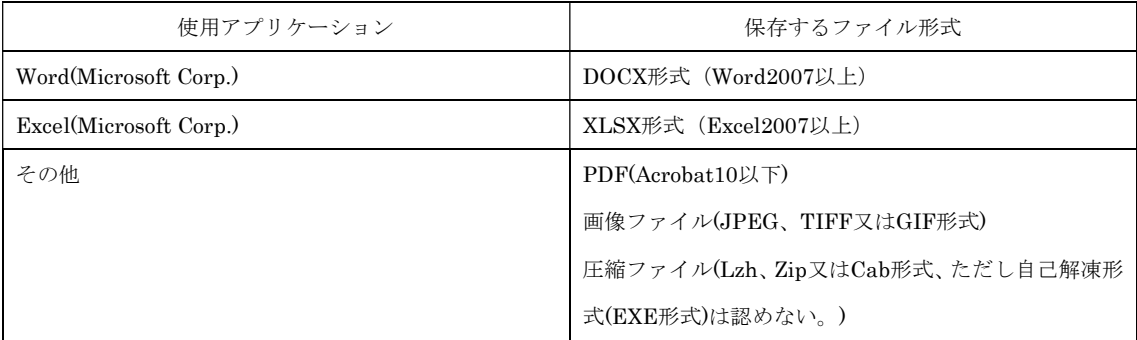

参考

第16条における「不正に使用等した場合」の例示

①他人のICカードを不正に取得し、名義人になりすまして入札に参加した場合 ②代表者が変更となっているにもかかわらず、変更前の代表者のICカードを使用して入札に参加した場合 ③同一案件に対し、同一業者が故意に複数のICカードを使用して入札に参加した場合

# 入札方法変更通知書

# 第 号 年 月 日

#### アンディア アイスト おおとこ おおとこ はんしょう はんじょう はんしょう はんしょう はんしょう はんしょう はんしょう はんしょう はんしょう はんしょう はんしょう はんしょう はんしょう

愛知県道路公社

理事長

 下記工事の入札について、愛知県道路公社建設工事等電子入札試行要領第8条の規定に 基づき、電子入札から紙入札へ変更しますので通知します。

記

- 1 工事名
- 2 工事場所
- 3 管理番号
- 4 既に完了している書類の送受信について

(1) 既に完了している電子入札システムによる書類の送受信は有効なものとして取 り扱います(入札書は除く)。

- (2) 既に送信された入札書は無効とし、開札は行いません。
- (3) 既に入札書を送信した方は改めて入札書を提出してください。
- 5 紙入札に関する事項
	- (1) 入札日時
	- (2) 入札場所
	- (3) その他

 紙入札に係る留意事項は、愛知県道路公社建設工事関係入札者心得書を参照して 下さい。

担当 総務部総務課\*\*\*

#### 電話 052―961―1621

## 紙入札方式参加承認願

平成 年 月 日

愛知県道路公社理事長 殿

住所 氏名 印 (名称及び代表者氏名)

下記の案件は電子入札案件でありますが、当社においては下記理由により電子入札シ ステムを利用しての入札参加ができないため、紙入札での参加を承認してください。

記

- 1 工事名
- 2 工事場所
- 3 管理番号
- 4 電子入札システムで参加できない理由

#### 紙入札方式参加承認書

- 第 号
- 平成 年 月 日

おおし おおし おおし おおし おおおお 様

# 愛知県道路公社

## 理事長

平成 年 月 日付けで承認願の提出されました下記入札への紙入札参加を承 認します。

記

- 1 工事名
- 2 工事場所
- 3 管理番号
- 4 紙入札に関する事項
	- (1) 入札場所
	- (2) その他必要事項
		- ・ 開札予定日時に入札書を持参のうえ(1)の入札場所までお越し下さい。
		- ・ 入札書の欄外に、電子くじ番号(3桁の任意の数値)を忘れずに記入してくだ

さい。

担当 総務部総務課\*\*\*

#### 電話 052―961―1621